## SAP ABAP table CNVTDMS CR\_DATES {TDMS CRM: Details for Delta Load between CRM and ERP}

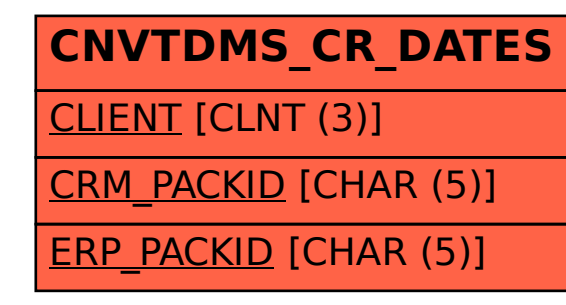